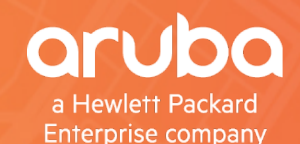

# **AIRHEADS**<br>meetup

# The risks off using EAP-PEAP-MSCHAPv2

14 November 2018 Willem Bargeman Security Engineer @ SecureLink

#ArubaAirheads

### **OPCW Hack**

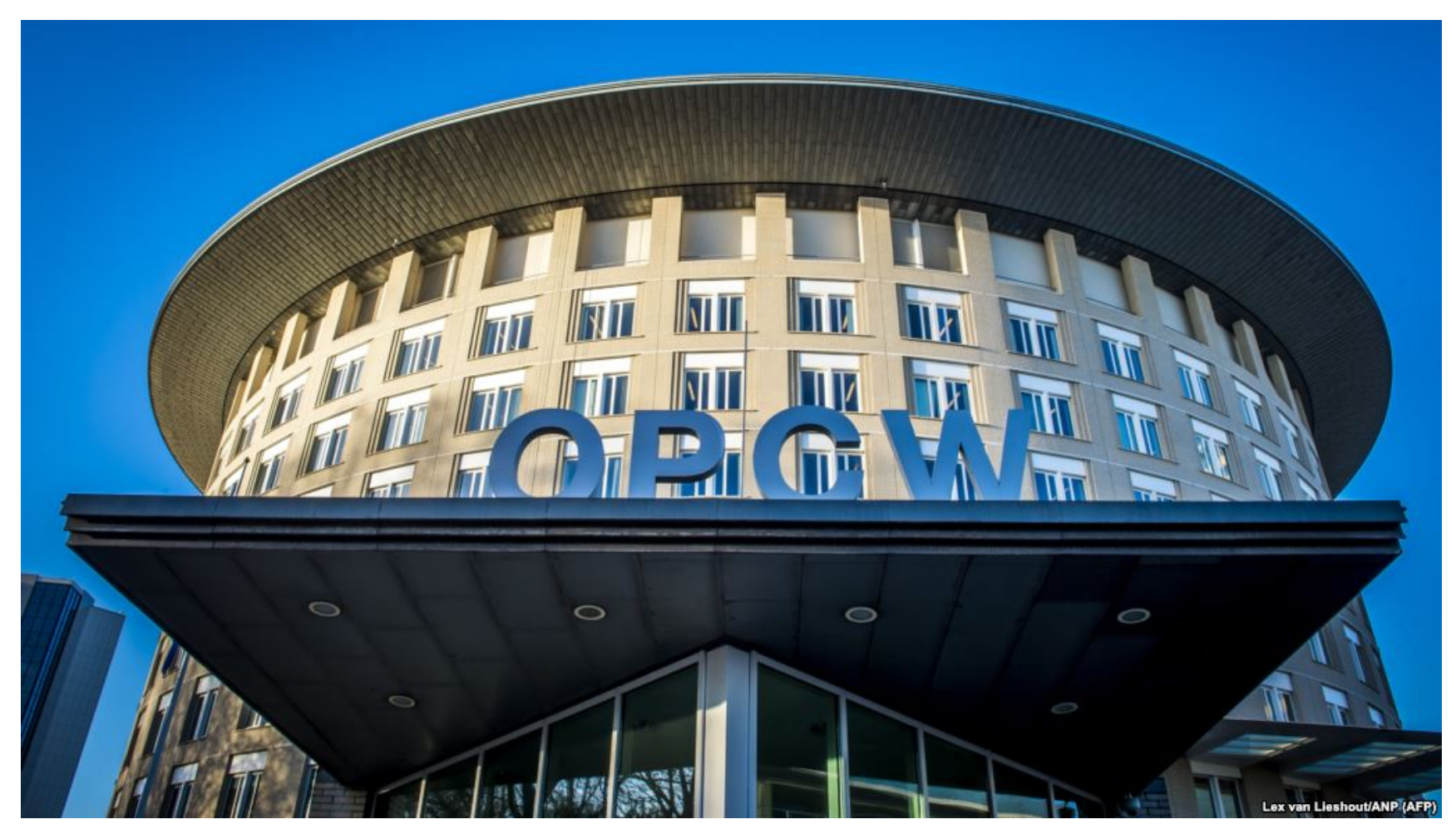

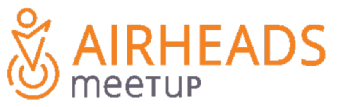

### **OPCW Hack - 'Evil Twin' Attack**

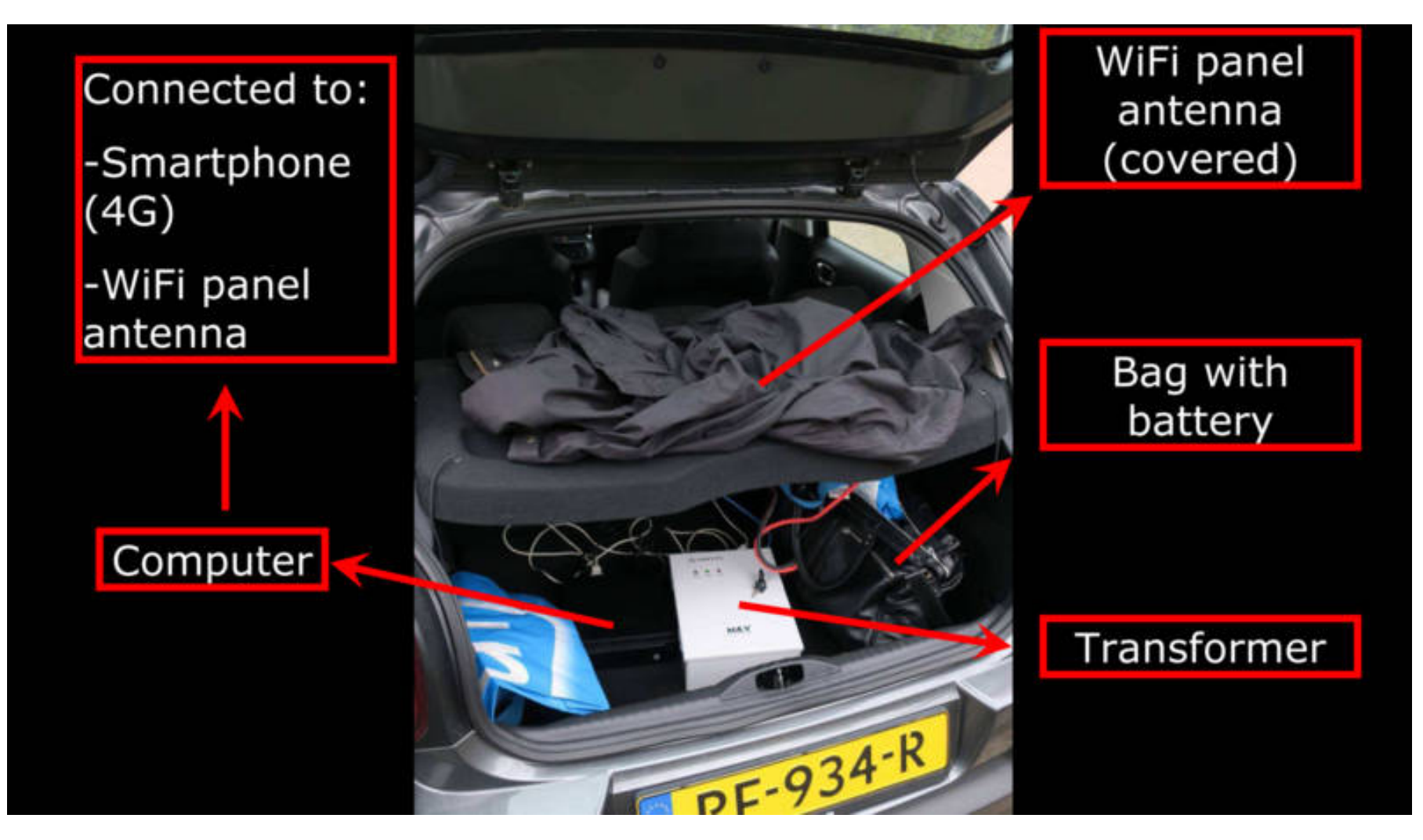

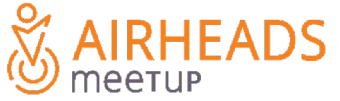

## **What is EAP-PEAP-MSCHAPv2**

- Widely used for 802.1x authentication (wired and wireless)
- Developed by Cisco Systems, Microsoft and RSA Security RFC: <https://tools.ietf.org/html/draft-kamath-pppext-peapv0-00>
- First included in Windows XP, but now widely supported (iOS, OSX, Android etc.)
- Outer method: EAP-PEAP (TLS)
- Inner method: MSCHAPv2 (username / password)

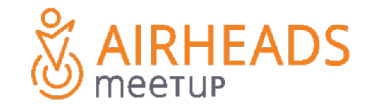

### **EAP-PEAP inner / outer method**

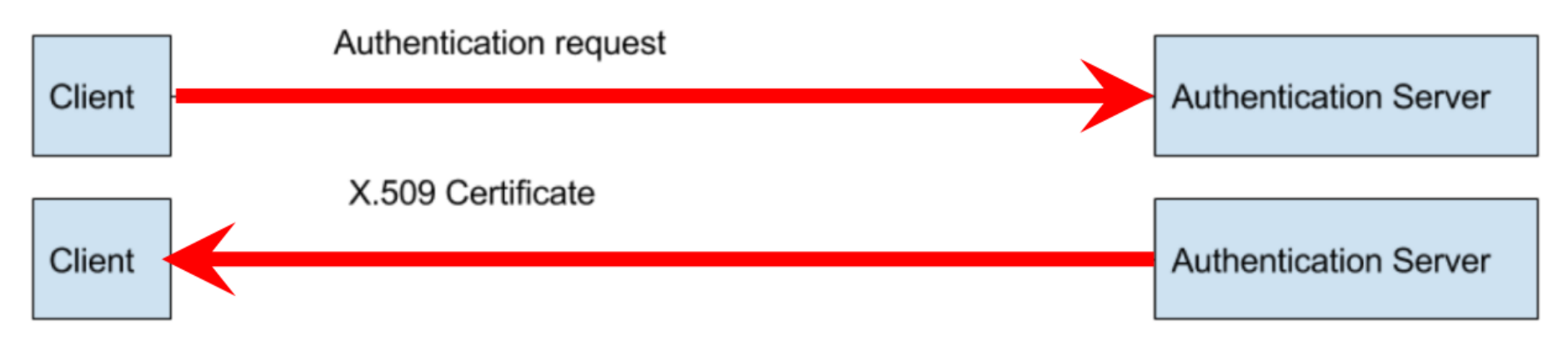

### If client accepts certificate...

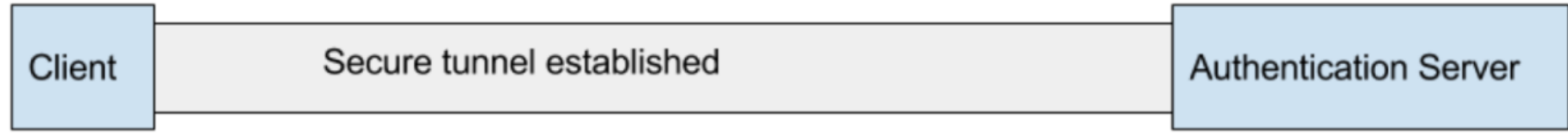

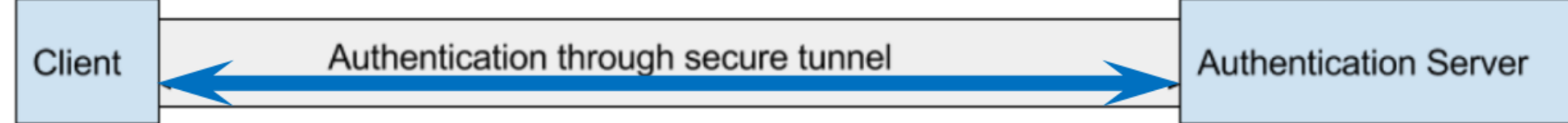

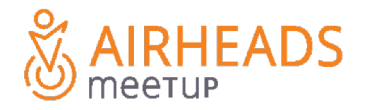

### **What is the problem?**

–Biggest issue: MS-CHAPv2 is broken

–(No) Server Certificate validation

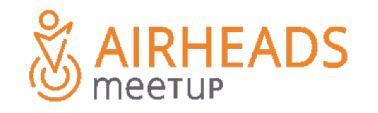

## **MS-CHAPv2**

- MS-CHAPv2 has been proven weak (broken) back in 1999:
	- Dictionary attack
	- [https://www.schneier.com/academic/archives/1999/09/cryptanalysis\\_of\\_mic\\_1.html](https://www.schneier.com/academic/archives/1999/09/cryptanalysis_of_mic_1.html)
- Divide and Conquer Attack (Moxie Marlinspike and David Hulton, 2012)
	- 100% success rate in less than 24 hours when using an FPGA cracking such as Crack.sh (previously Cloudcracker)

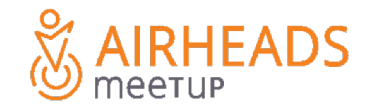

### **How does the attack work?**

- Force client to authenticate using evil twin attack
- –Server side is running freeradius-wpe or eaphammer
	- Will log authentication credentials:
	- TTLS/PAP: Username/password
	- TTLS/CHAP: Challenge/response
	- PEAP/MS-CHAPv2: Challenge/response
	- Returns success for any credentials where possible
- Many clients will automatically connect to a (Rogue) SSID without certificate validation
- MS-CHAPv2 challenge response will be send to attacker

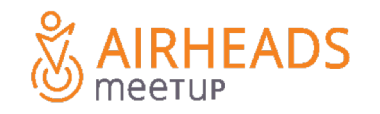

### **Example**

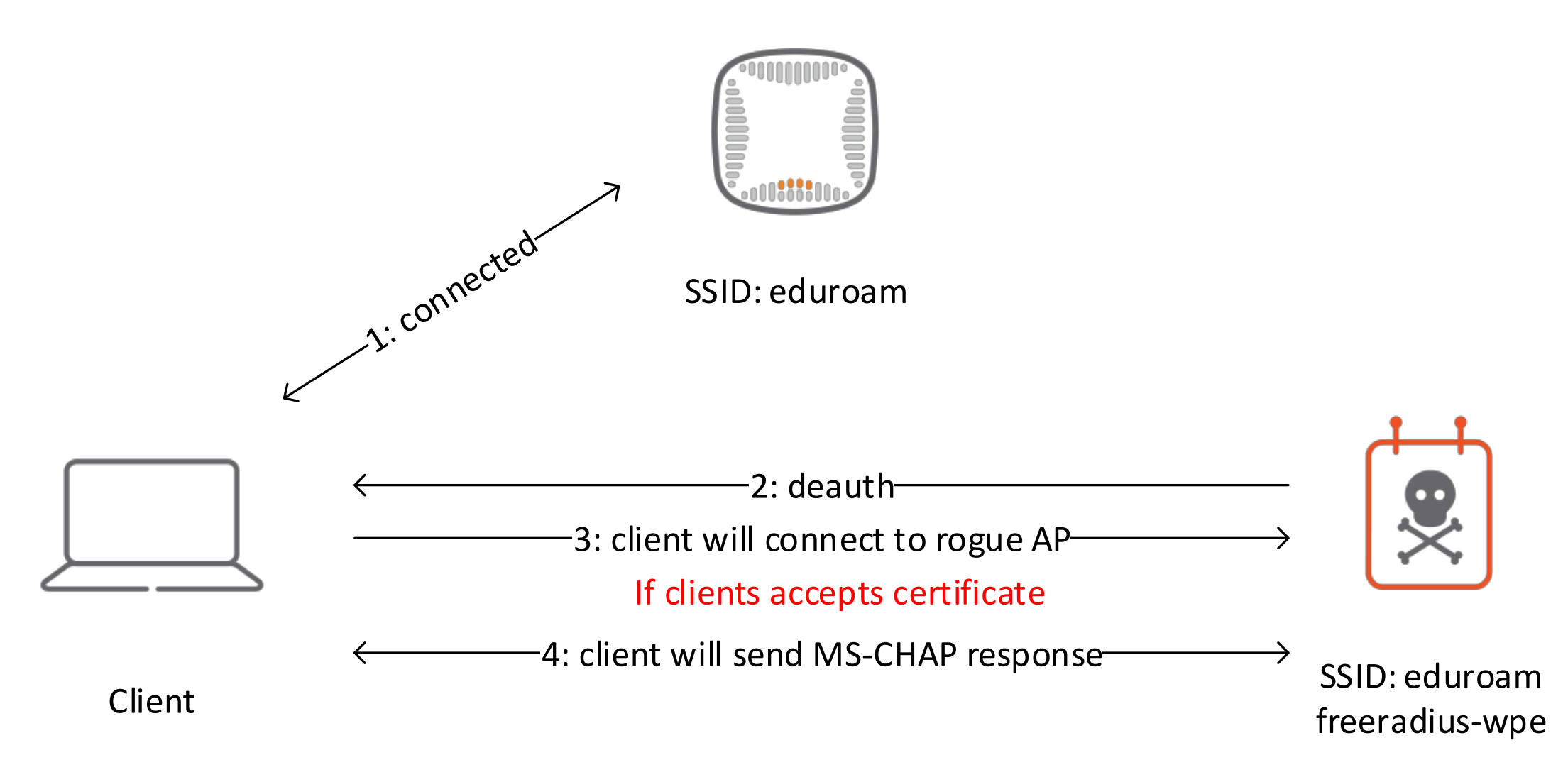

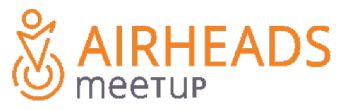

### **What's next?**

### – We have the NTLM hash

- Try to see if the password is listed in a dictionary
- Or use crack.sh
- But we could also authenticate with the hash to the network

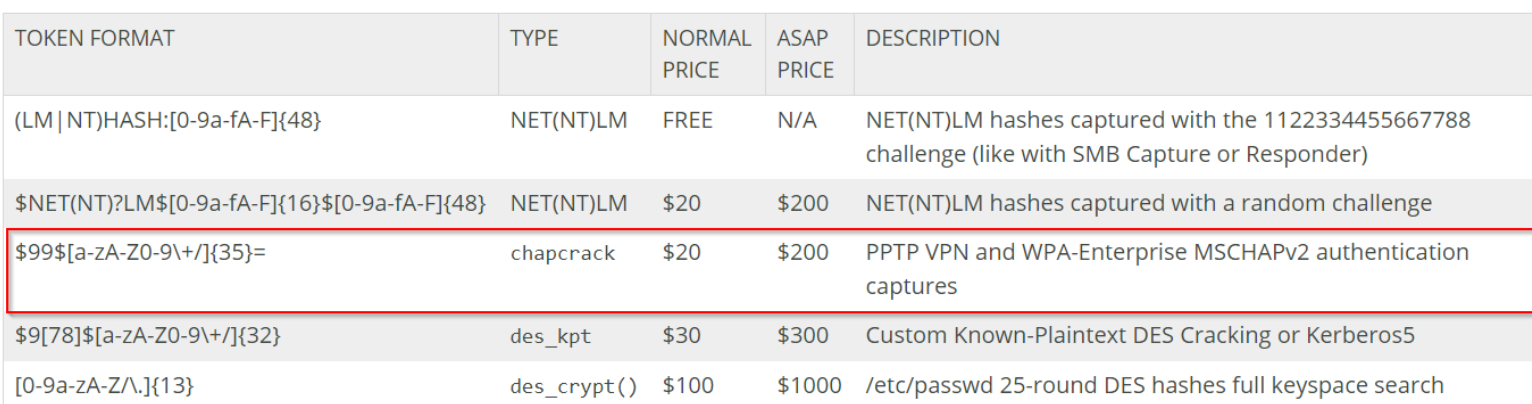

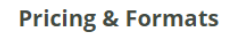

Here's our basic pricing model:

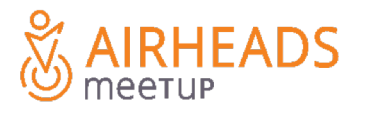

### **Who are affected?**

- –Every device that is using EAP-PEAP without (correctly configured) certificate validation
- Without validation the device will send the MS-CHAPv2 challenge without any user interaction to a Rogue AP
- –But also EAP-TTLS

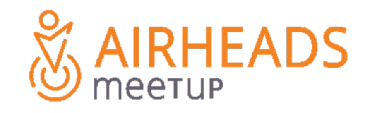

### **User experience**

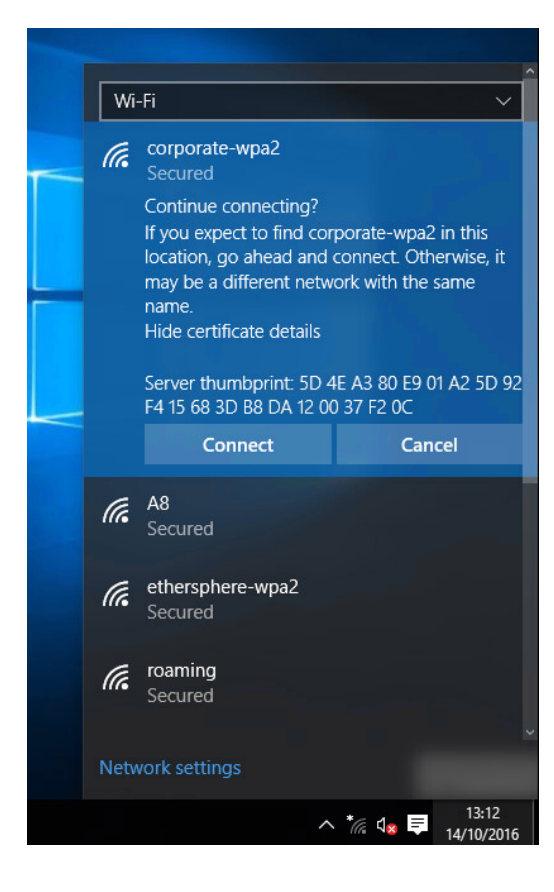

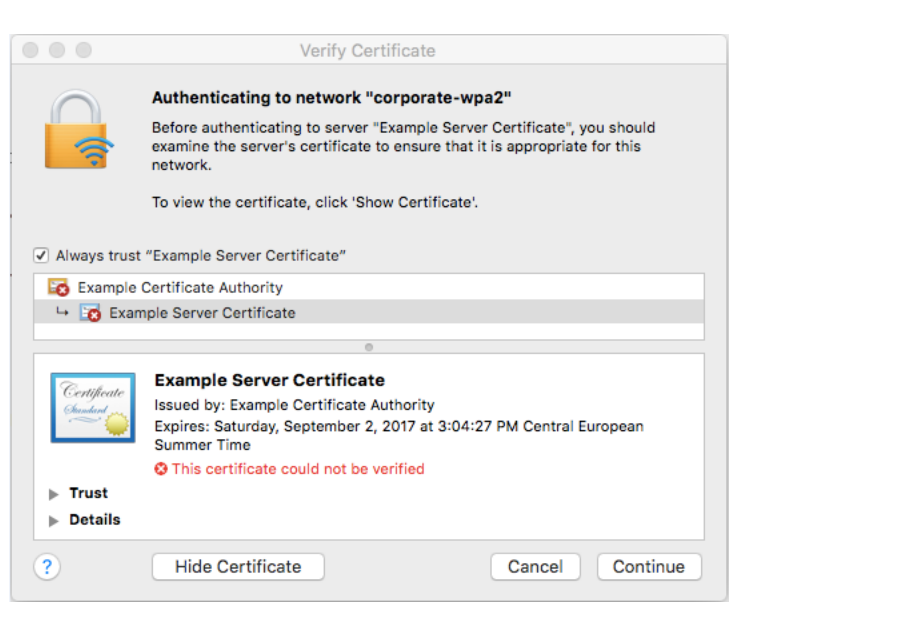

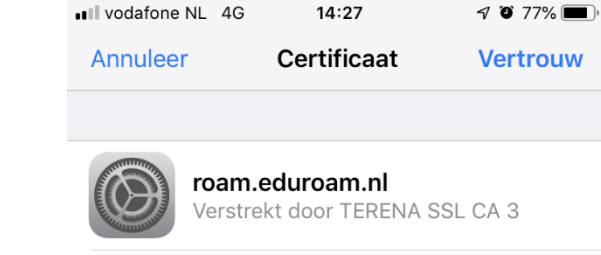

### **Niet vertrouwd**

Verloopt 19-07-19 14:00:00

Meer details

**AIRHEADS** 

### **User experience**

- Windows / OSX / iOS will generate a certificate warning
- –Android by default will automatically connect….
	- But can be configured correctly since Android 7
- –But what about the users? Are they ignoring the certificate warning?

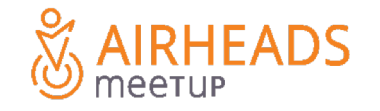

Eduroam and govroam institutions, be careful!

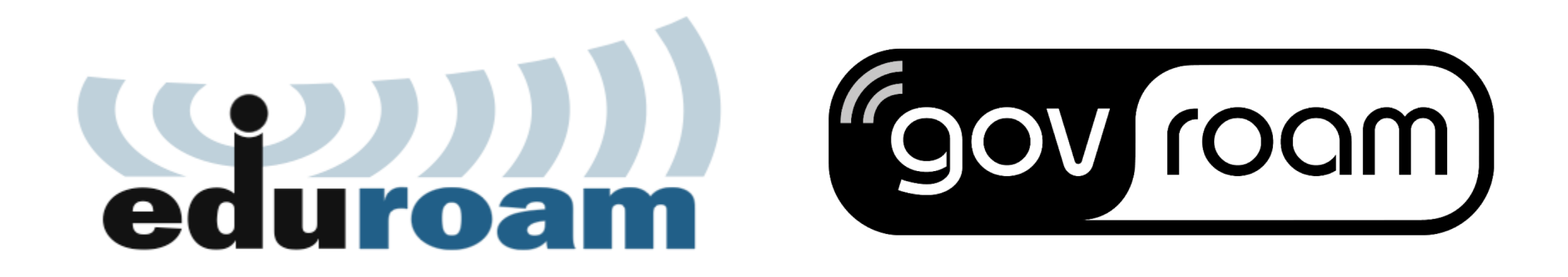

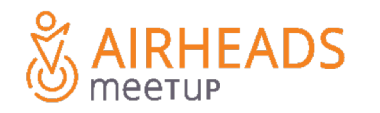

#ArubaAirheads 14

### **EAP-PEAP and locked out accounts**

- Devices will automatically connect to network using old password after password change
- This can result in locked out AD account

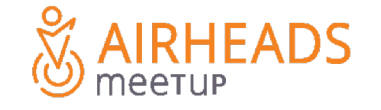

## **What now?**

- Move to EAP-TLS
- For managed devices it's really simple
	- Even for managed mobile devices with a MDM solution
- EAP-PEAP/EAP-TTLS can be secure if correctly configured
- How to deal with BYOD devices?
	- Onboard (ClearPass onboarding)
	- $-$  or….
	- Use a different username/password for 802.1x than the AD password (pseudo ID)

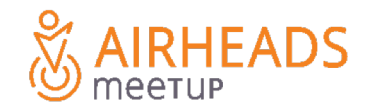

## **Correctly configured client**

– Also configure validation for wired clients and EAP-TLS clients

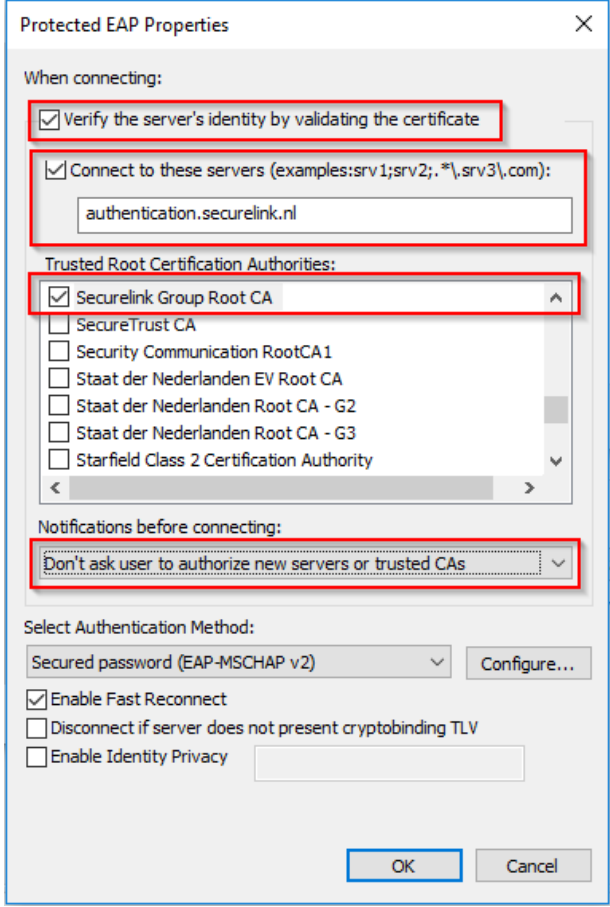

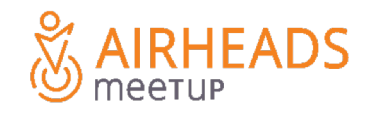

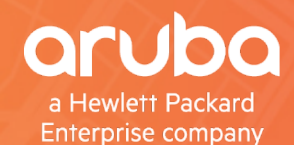

# S AIRHEADS

**Thank you Willem Bargeman SecureLink**